tmt's math page! 1

## 12 **対数**

円周率 1000 桁のスクリプトで、計算に使った式は

 $\pi =$  $(16)$ 5 *−* 1 3 *·* 16  $\frac{16}{5^3} + \frac{1}{5}$ 5 *·* 16 5 5 *−* 1 7 *·* 16  $\frac{16}{5^7} + \cdots$ ) –  $\begin{pmatrix} 4 \end{pmatrix}$ 239 *−* 1 3 *·* 4  $\frac{4}{239^3} + \frac{1}{5}$ 5 *·* 4 239<sup>5</sup> *−* 1 7 *·* 4  $\frac{4}{239^{7}} + \cdots$ 

である。配列を使わない計算と比べて、式の変形が若干違っていることに気づくだろう。理由は、計算の無駄 を省くことである。

円周率の計算は、桁数を増やすほど計算量が増えるのは当然だ。このとき、配列を使わずに計算させた式の 変形だと、 $\frac{16}{5^{2k-1}}$  より先に  $\frac{4}{239^{2k-1}}$  のほうが有効桁数を下回り 0 で計算される。 $\frac{16}{5^{2k-1}}$  が有効桁数を下回る のはまだずっと先のことなのだ。繰り返しの計算回数を同じにした場合、これは明らかに効率が悪い。そこ で、 16 5 <sup>2</sup>*k−*<sup>1</sup> <sup>と</sup> 4 <sup>239</sup><sup>2</sup>*k−*<sup>1</sup> で計算回数を変えている。問題は、有効桁数を下回るまで何項の計算が必要かという ことである。それを知るために役立つのが**対数**の考えだ。

たとえば、1000 桁の精度で計算を行う場合、 $\frac{1}{\gamma}$  $\overline{2k-1}$ 16 5 2*k−*1 *<* 1 <sup>10</sup><sup>1000</sup> なる *<sup>k</sup>* が分かればよい。要するに、 分母を払った不等式 <sup>16</sup> *·* <sup>10</sup><sup>1000</sup> *<sup>&</sup>lt;* (2*<sup>k</sup> <sup>−</sup>* 1)5<sup>2</sup>*k−*<sup>1</sup> が解ければよいのだ。これを解くために対数が必要になる。

指数関数 *y* = *a <sup>x</sup>* を例にとる。これは *x* の値が分かれば *y* の値を難なく計算できる。では、その逆はどうだ ろう。*y* の値が分かっているとき *x* の値を知る方法、つまり "*x* =" となる式を知りたい。逆関数である。と ころが三角関数同様、逆関数を表す式を簡単に作れないのである。困ったときには新しい定義をするのが数学 のいつもの手口だ。そこで、指数関数の逆関数を

$$
y = a^x \iff x = \log_a y
$$

で定義する\*1。

はじめのうちは非常に取っ付きにくいだろうが、我慢してもらいたい。具体例を示しておこう。 $1000 = 10^3$ だから 3 = log<sub>10</sub> 1000 である。 $\frac{1}{2}$  = 2<sup>−1</sup> であるから −1 = log<sub>2</sub>  $\frac{1}{2}$ 2 である。対数の性質について考えよう。

*M* = *a <sup>m</sup>*、*N* = *a <sup>n</sup>* であるとする。辺々掛けてから指数の性質を使えば *MN* = *a <sup>m</sup>*+*<sup>n</sup>* で、これを対数の関 係にすれば

$$
m + n = \log_a MN
$$

になる。同時に *M* = *a <sup>m</sup>*、*N* = *a <sup>n</sup>* も対数の関係にしておこう。

$$
m=\log_a M,\quad n=\log_a N
$$

<sup>\*1</sup> log は "ログ" と読む。

tmt's math page! 2

である。これらの式から

$$
\log_a M + \log_a N = \log_a MN
$$

が導かれた。旅の都合もあるので、他の性質については関係式を導く過程を省略して結果のみ示しておき たい。

**□ 対数の性質**

- $\log_a M + \log_a N = \log_a M N$
- $\log_a M \log_a N = \log_a \frac{M}{N}$ *N*
- $k \log_a M = \log_a M^k$

これぐらいの性質が使えれば、さっきの方程式は解けるだろう。左右を入れ替えた式

 $(2k-1)5^{2k-1} > 16 \cdot 10^{1000}$ 

を解くことにするが、2 カ所に 2*k −* 1 があるので解きづらい。ただしこの場合は、不等式に与える影響のほと んが 5 <sup>2</sup>*k−*<sup>1</sup> <sup>と</sup> <sup>10</sup><sup>1000</sup> だから、(2*<sup>k</sup> <sup>−</sup>* 1) <sup>や</sup> <sup>16</sup> は考えなくてもそれほど困らない。ここでの目的は、有効桁数を 下回る目安を知ることなので、計算回数を少々多めにとれば済む話だ。そこで 5 <sup>2</sup>*k−*<sup>1</sup> *>* 10<sup>1000</sup> を解いてみる。

$$
\log 5^{2k-1} > \log 10^{1000} \qquad (\pi \boxtimes \text{Oy})^2 \text{ and } 2k-1 \log 5 > 1000 \log 10 \qquad (3 \text{ #} \boxtimes \text{Oy})^2
$$
\n
$$
2k-1 > \frac{1000 \log 10}{\log 5}
$$
\n
$$
k > \frac{1}{2} \left( \frac{1000 \log 10}{\log 5} + 1 \right)
$$

右辺は **PowerShell** に計算させよう。

[ps script]

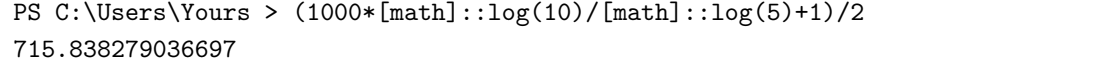

気づいているはずだが、いま行っている対数計算はいずれも log(何々) と書いてあり、"*a*" にあたる数が省 かれている。実際、対数の性質は *<sup>a</sup>* の値によらず成立するので何を選んでも同じことなのである。つまり、何 を選んでも同じだから省いたのであって、そこに数がないわけではない。暗黙の了解として  $\log x$  は  $\log_{10} x$ であることが多い。私たちが 10 進数を使うからである。しかし、**PowerShell** をはじめとするコンピュータ 系では、log *x* は log*<sup>e</sup> x* の省略であることが多い。じゃあ、*e* って何だ? *e* とは円周率 *π* に勝るとも劣らな いほど大事な定数で、約 2*.*71828 である。今回の旅では *e* のお世話になることはないけれど、*e* と *π* は密接に 関わっている定数だ。こっちの方面の旅もまた楽しいので、いつか行ってもらいたい。

さて、*k >* 715.8 である。これより少々多めに計算させればよいので、スクリプトでは  $\frac{16}{5^{2k-1}}$  の計算回数

を 716 にしている。同様の計算で、 $\frac{4}{239^{2k-1}}$  の計算回数は 211 とした。もし、1000 桁でなく 1 万桁の値を 望めば、これらの計算回数が 10 倍になるだけでなく、配列も 10 倍多く必要だ。単純に考えても計算時間は 1000 桁のときの 100 倍だ。1000 桁を 1 分弱で計算できても、1 万桁なら 1 時間程度はかかることになる。も うちょっと計算効率の良いスクリプトを書けばよいのだが、私はただ 1 冊だけの知識でスクリプトを書いてい るので、不細工なコードであることは許してもらいたい\*2。そこから先は、君たち自身の新たな旅にゆだねる ことにしよう。

さて、今回の旅も終わりに近づいた。かなりの強行軍だったので気疲れしたことと思う。旅の記録は消える ことはないので、もう一度旅を振り返るとよいだろう。見過ごした風景がよく見えるようになっているかもし れない。また、振り返ることで、たどってきた道がどのように通じていたかも分かるだろう。円周率を巡る旅 には、まだまだ魅力的な地が多い。旅を振り返ったら、次は立ち寄らなかった景勝地を訪れてほしい。きっと 数学の知識が高まるはずだから。また、今回は無理をして **PowerShell** を使ったけれど、私は Microsoft 社と は何の関係もない。ただ、使ってみたかっただけなのだ。円周率の計算は **Visual Basic** や **Java** などの言語 でもできる。むしろ、そっちの方が本道だろう。君たちの好みの言語を用意して旅が続くことを期待したい。

<sup>\*2</sup> 参考書は「Windows PowerShell インアクション (Bruce Payette 著、株式会社クイープ訳) ソフトバンククリエイティブ株式 会社」。